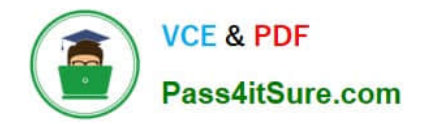

# **1Z0-1055-22Q&As**

Oracle Financials Cloud: Payables 2022 Implementation Professional

## **Pass Oracle 1Z0-1055-22 Exam with 100% Guarantee**

Free Download Real Questions & Answers **PDF** and **VCE** file from:

**https://www.pass4itsure.com/1z0-1055-22.html**

100% Passing Guarantee 100% Money Back Assurance

Following Questions and Answers are all new published by Oracle Official Exam Center

**C** Instant Download After Purchase **83 100% Money Back Guarantee** 365 Days Free Update

800,000+ Satisfied Customers  $603$ 

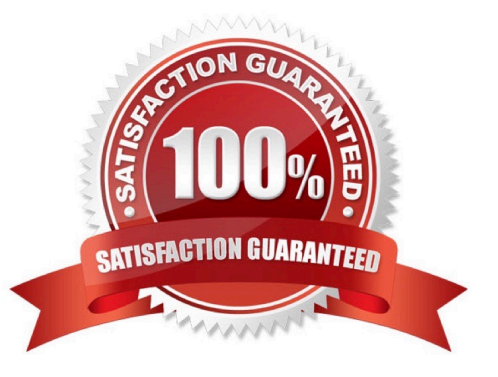

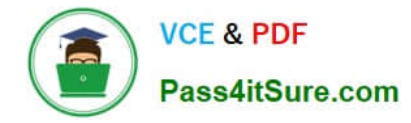

### **QUESTION 1**

What is the name of the Work Area that is used to access Functional Setup Manager?

- A. Functional Work Area
- B. Functional Setup Manager
- C. Customization Manager
- D. Setup and Maintenance
- E. Customize Setup and Maintenance

Correct Answer: D

All Oracle Functional Setup Manager functionality is available from the Setup and Maintenance work area. References:https://docs.oracle.com/cloud/latest/financialscs\_gs/FACSF/FACSF1004385.ht m

### **QUESTION 2**

If you accidentally paid an invoice using Create Payment flow, can you undo the operation?

- A. yes, by canceling the payment process from the process monitor
- B. Cancel the invoice and create a new one.
- C. yes, by voiding the payment created
- D. yes, by creating a credit memo to offset the payment

E. no

Correct Answer: C

#### **QUESTION 3**

Which invoice types can be included in theCreate Payment flow?

- A. Standard, Credit Memo and Debit Memo
- B. Standard, Credit Memo and Customer Refund
- C. Standard, Credit Memo, and Invoice Request
- D. Standard, Debit Memo and Customer Refund

Correct Answer: A

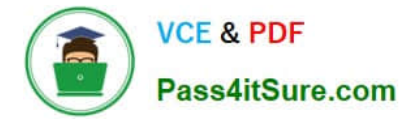

### **QUESTION 4**

Your customer matches their invoices to a purchase order and have noticed that the payment terms aredefaulting from the order. For some suppliers, they would like to use the payment terms from the supplier site.

How can the customer achieve this?

- A. Enter the payment terms in the Manage Payment Options page so they default onto the invoice.
- B. Enter thepayment terms at the Supplier level so they default onto the invoice.
- C. Enter the payment terms at the supplier site level so they default onto the invoice.
- D. Manually override the payment terms that have defaulted from the purchase order for thosesuppliers.
- E. Enter the payment terms in the Manage Invoice Options page so they default onto the invoice.

Correct Answer: D

### **QUESTION 5**

How will system evaluate the tolerances for expense reports?

- A. System will calculate error tolerance as (|Policy Rate \* (1+Error Tolerance/100)|) currency precision.
- B. System will calculate warning tolerance as Policy Rate \* (1+Warning Tolerance/100)\*currency precision.
- C. System will calculate error tolerance as Policy Rate \*(1+Warning Tolerance+ Error Tolerance/100).
- D. System will calculate warning tolerance as Policy Rate \* (1+Warning Tolerance/100).
- E. System will use absolute amount tolerance setup to do validations.

Correct Answer: D

Error: A percentage is used tocalculate an error. The error tolerance amount is calculated as follows: Policy Rate \* (1+Error Tolerance/100)

References:https://docs.oracle.com/cd/E60665\_01/financialscs\_gs/FAIEX/F1456644AN12 5F2.htm

[1Z0-1055-22 VCE Dumps](https://www.pass4itsure.com/1z0-1055-22.html) [1Z0-1055-22 Study Guide](https://www.pass4itsure.com/1z0-1055-22.html) [1Z0-1055-22 Exam](https://www.pass4itsure.com/1z0-1055-22.html)

**[Questions](https://www.pass4itsure.com/1z0-1055-22.html)**